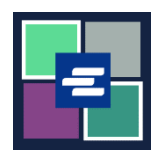

## KC SCRIPT PORTAL 快速入门指南: 费用免除宣誓书搜索

本快速入门指南将向您展示如何搜索并下载您已存档的任何费用免除宣誓书。

注意:您必须先登录门户账户才能进行操作。

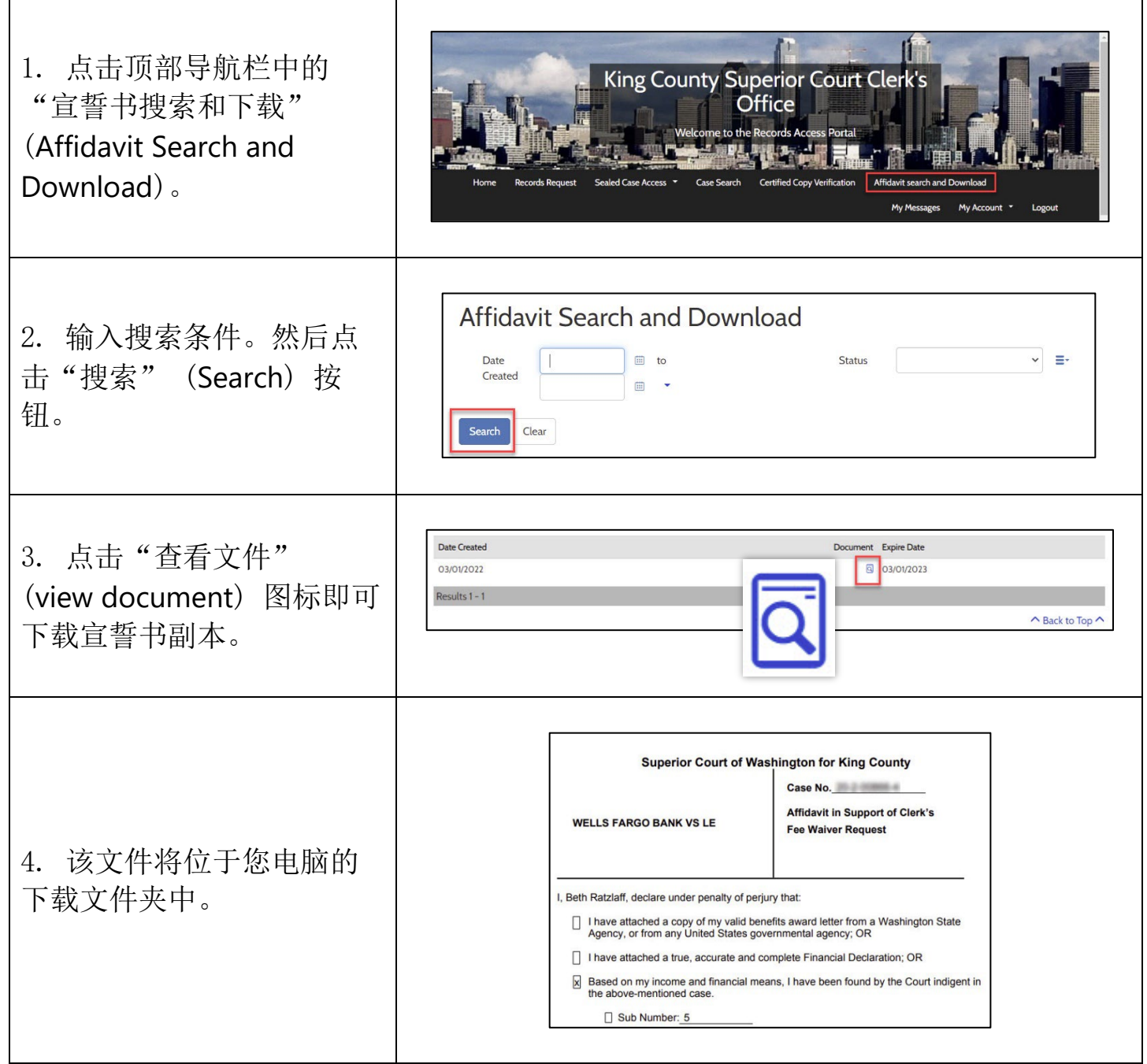

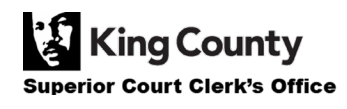